## **Emulator - Emulator Issues #11832**

# **Software renderer shows old frame in frame in SMG**

08/20/2019 11:07 PM - Miksel12

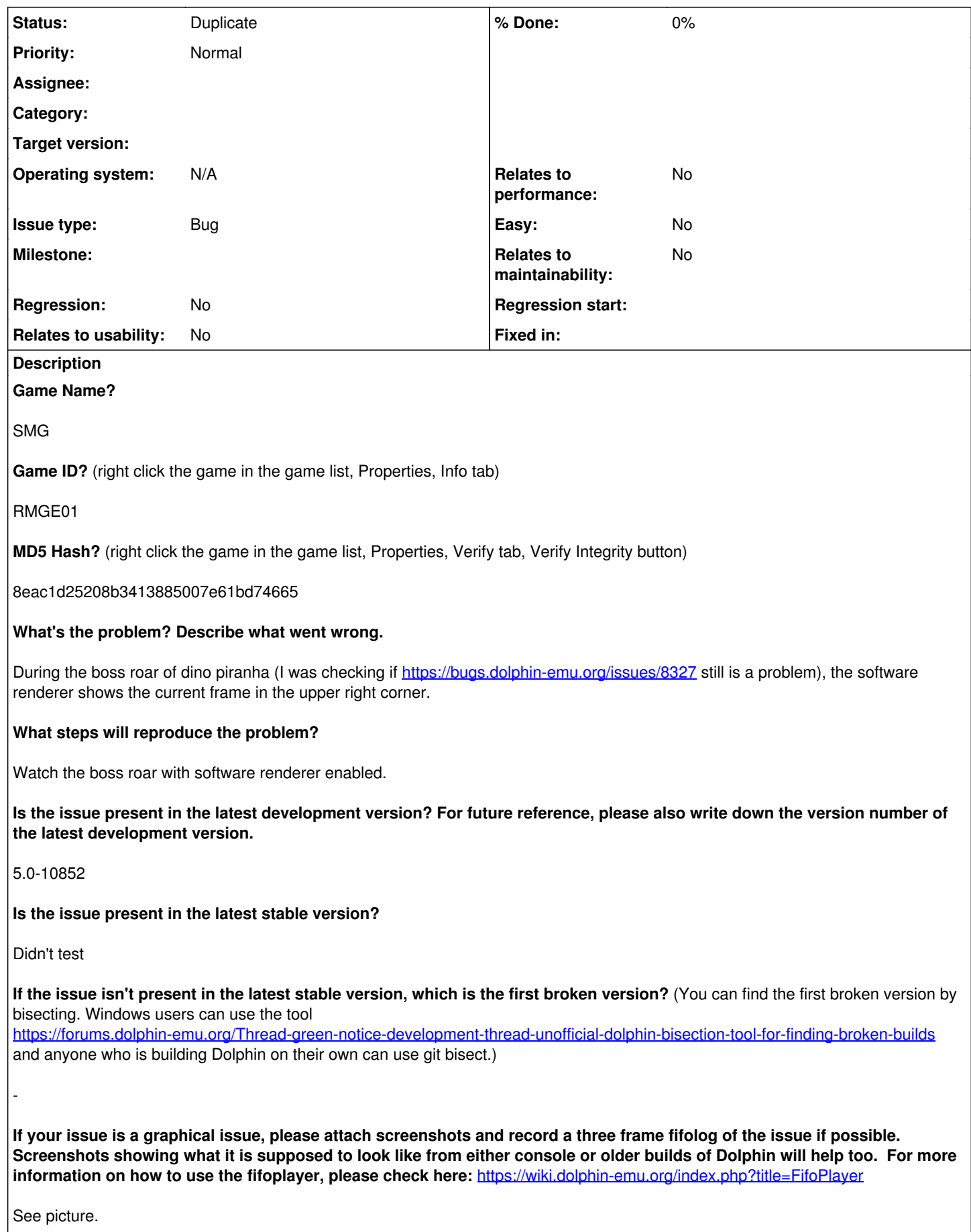

 $\overline{\phantom{a}}$ 

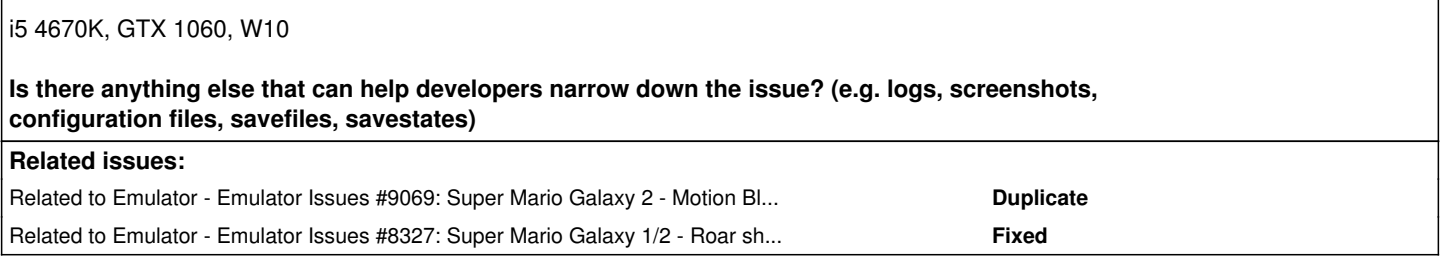

#### **History**

#### **#1 - 08/22/2019 08:37 PM - Miksel12**

I couldn't reproduce this issue in 5.0.

#### **#2 - 08/29/2019 01:49 PM - Miksel12**

*- File SMGBossSoftware.rar added*

Here is the Fifolog. The log shows that this issue is also present in the hardware backends and also in 5.0. Though the fifolog in 5.0 and in the latest dev build are different. I don't think it is coincidence that this happens during the missing shockwave effect.

#### **#3 - 09/12/2020 12:26 PM - JMC4789**

I don't think it's a coincidence either. Would you mind if I moved this information into the missing shockwave effect issue?

#### **#4 - 09/12/2020 12:43 PM - Miksel12**

No problem.

#### **#5 - 09/12/2020 12:45 PM - JMC4789**

*- Status changed from New to Duplicate*

We probably want to move the attachments over or something too because they show that something interesting is going on.

#### **#6 - 09/12/2020 12:46 PM - JMC4789**

*- Related to Emulator Issues #9069: Super Mario Galaxy 2 - Motion Blur Effect missing during boss fights' screaming/roaring scenes added*

#### **#7 - 09/12/2020 12:46 PM - JMC4789**

*- Related to Emulator Issues #8327: Super Mario Galaxy 1/2 - Roar shockwave does not display added*

#### **#8 - 04/20/2021 04:14 AM - pokechu22**

I can't reproduce this issue in 5.0-13963. I do see it in the attached fifolog, but not when actually playing the game (though I'm loading a state from OpenGL during/right before the roar animation).

#### **#9 - 04/20/2021 01:13 PM - Miksel12**

I tested this again some time ago and was still able to see it (by making a new fifolog). But it might have been fixed since then or might even be an error in the way a fifolog is captured? I'll retest after <https://github.com/dolphin-emu/dolphin/pull/9656>has been merged.

### **#10 - 04/20/2021 01:15 PM - JMC4789**

If you do a fifolog/savestate during the roar effect between builds, sometimes it'll bake in the EFB.

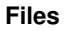